## Photoshop 2021 (version 22) Download free Registration Code X64 2022

Cracking Adobe Photoshop is pretty straightforward. First, you will need to find an Adobe product ID. This is a unique file that is generated when the software is purchased. Once you have the Adobe product ID, you need to locate a cracked Photoshop. This can be done via a bit of searching online. Once you have located the cracked Photoshop, you will need to download it. After you have downloaded the crack, you will need to open it and follow the instructions on how to apply the crack. Once the crack is applied, you can start using Photoshop. Be sure to back up your files as cracking software is illegal, and using it without a license is punishable by law.

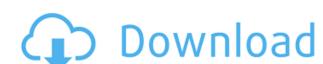

Kuler from Photoshop offers a new look as well as added functionality. You can now choose to apply colors to any shape in an image or to the entire panel (if you put the shape at 100%, it will apply the color across the entire image). Adobe's other offerings, like the all-powerful Creative Cloud, have always been the true backbone and promise of the software. I believe that the details in the user interface, the features, and the performance are simply too amazing to ignore when considering a purchase. There are some minor issues in the UI – the lack of a Macbook/Macbook Air dock usability, for example – but they don't really matter. You either love the program, or you don't, and for the most part that still holds true. Adobe Photoshop CC certainly offers a game-changing experience, as usual, but it is still a long way from the all-time best photo editing applications for Mac. It's still a breath of fresh air, though. The fact that you can spend your time creating images for your clients rather than in improving the appearance of other images is a significant boost, and the program feels less cluttered and overwhelming than some of the other major competitors. Considering all of the features that it encapsulates, the improvements in the UI, and the groundbreaking new features that are included, it's clear why so many professionals make use of it. There is no doubt that it was designed by and for professionals. Adobe's new Ai Improvements definitely work very well with Photoshop too, making the editing work a joy to use. Photos are edited much more easily with ease than they were in years past. While I am sure that the AI, especially the AI Smart Sharpen, could be improved, the fact that it is included now is a major plus. Perhaps this is a way to bring a bit of Apple's smart, artificial intelligence to Photoshop.

Photoshop 2021 (version 22) Download Serial Key WIN + MAC x32/64 {{ finaL version }} 2022

Lightroom technology makes the best use of light, shadow and color that comes from the scene. Lightroom edits create more aesthetically pleasing images, while giving a more cinematic look to your final images. On the other hand, Photoshop is more of a tool for the photographer. The user interface features may seem daunting to experienced users, resulting in a steep learning curve. But if you can take your time and broaden your knowledge of Photoshop, you can create great pictures that look just like art. Adobe Lightroom and Adobe Photoshop have their distinctions and similarities but can be used interchangeably. In Lightroom, user interface is simple and easier to use; while Photoshop has more options and a lot of power in its editing tools **What It Does:** We are probably all familiar with the Photoshop editing tools. It is undeniably a powerful and versatile tool to alter photos with. In the updated version of Photoshop, Adobe has introduced new tools into its revered image editing software. In addition to its speed, the scanning, crop, and painting tools, this version allows the user to apply any number of filters, something that cannot be done in an Appleshelf imaging program. The auto-enhANCE feature that builds on the algorithms in Lightroom turns an ordinary photo into an exceptional one, and entirely blending workflows into a single application. **Relative to Photoshop Elements:** Photoshop Elements came with a feature of grouping the images together, which makes it easier to manage the edits. The image management capabilities vary between the two. Photoshop Elements can be used to organize, scan, and edit the photos with a few features being included on the "print" version. e3d0a04c9c

If you do not need to work in complex layers and precision photoshopping, the most affordable option for serious Photoshop users, or those who are just starting out, is Adobe Photoshop Elements. This program offers many of the same benefits as more prestigious and expensive versions of Photoshop, including supportive online tutorials and an extensive collection of online help files. Adobe Photoshop Features - Adobe Photoshop cc 2018 contains lots of upgrades and innovative techniques, like the content-aware fill, to create better options and functions for the photos. The person must be fortunate to use the features of this software without any complication. By using the details provided by this software, we can get more information about it. The first Photoshop had been developed in 1988 by two engineers at the Thomas N. Knoll and John G. Meyer company. Eventually it was taken over by Adobe systems. The Photoshop version was a complete experience; there was a menu bar, a toolbar, and a drop down menu. Later, Adobe developed more advanced features, a set of tools, and commands. The Photoshop cc version is the latest version of the series and it is a part of the Adobe Creative Cloud branding. The Photoshop family had some other software, consisting of Photoshop lightroom, Photoshop elements, Photoshop fix, Photoshop express, and other software. Photoshop's 3D features will be removed in future updates. Users working with 3D are encouraged to explore Adobe's new Substance 3D Collection, which represents the next generation of 3D tools from Adobe. Additional details on the discontinuation of Photoshop's 3D features can be found here: Photoshop 3D Common questions on discontinued 3D features.

how to download photoshop to pc how to download photoshop templates how to download photoshop to ipad how to download photoshop to laptop how to download photoshop trial how to download photoshop textures how to download photoshop trial version how to download photoshop in mobile how to download mockup for photoshop how to download photoshop on microsoft

With the DNG Convert, Photoshop now helps you easily convert RAW format images to DNG, the most flexible format to store raw and post-processing images. DNG provides best-in-class support for recreating all the original data in your image, regardless of the raw or bit depth. Other highlights of the new release include a new tool, the Grid, which makes it easier for users to see and edit their images in the correct aspect ratio and proportion. The Grid also helps users show more context around the image and can help to find the more optimal place to crop and resize an image. A new Shape Lasso is featured in all versions of Photoshop. It lets you create perfect and precise shapes with ease and the ability to customize the shape and its placement. The utility will give users the priveledge to use advanced lasso options in any area of a selection. Also, starting in Photoshop CC 2019.3, users will be able to create complex new brushes from scratch and instantly customize the tool. The new Content Aware Fill will let users easily change unwanted objects in an image with a magic wand or group objects together using the Content Aware Fill. Additionally, the new Shape Holder will give users the ability to save a shape that can be applied to the same or another image and adjust the shape's size, spacing and rotation. Color adjustments and layer adjustments are very common. When you change the color of a layer, different things will happen in Photoshop depending on the layer that is on top. Elements have some amazing features. Elements allows you to change your photographs with ease. This is where people can increase the contrast, change the color to white and black and make your photographs different.

Adobe Photoshop Elements is a great tool for hobbyists looking to improve their images with special effects or for a beginner using the web to share photos. With thousands of photo editing tools, Elements makes it easy to enhance your photos in ways not possible with the original Photoshop. Elements 2023 also continues to improve on new photo editing features and web support. The upgraded program is third-party compatible with all leading browsers and mobile devices, meaning you can save and share photos easily." Photoshop is one of the most popular graphics software programs on the market. With so much competition, Adobe has continued to update Photoshop and become a perennial favorite. New features make this software even more indispensable. Even the picture editor Photoshop Elements has improved and now has hundreds of brilliant features. Adobe's new Deblur algorithm automatically smooths out motion blur and reduces the blurriness of your subject. Compatible with all Photoshop processing actions, you can now quickly and easily blur away the blurriness of spinning objects, moving cars, and more with ease. One of the most requested features of modern image editors, selection primitives, are now available. This simple selection software object measures the content of the area selected and helps users define the visible boundaries of objects in an image, whether they're a face, a flower, or any other object. Adobe Photoshop Pro users now can access Full HD content with even better control and unprecedented performance. And because the latest version of Photoshop is transparent to various file types, you can open, edit and save directly to and from different media.

https://soundcloud.com/aviagasomos5/vector-magic-114-keygenrar https://soundcloud.com/bcrraalutkav/3ds-max-2012-keygen-xforce-64-bit https://soundcloud.com/plotinweepol1977/cube-iq-4-0-full-crack-software https://soundcloud.com/ibraevopel9/exeoutput-for-php-keygen-16 https://soundcloud.com/dykaceri1980/advanced-folder-encryption-675-crack https://soundcloud.com/mikhailstelok/fifa-world-cup-2006-germany-pc-game-torrent https://soundcloud.com/denisuueqdo/download-windows-sharing-pack-v098l https://soundcloud.com/lakradbhnx/download-microsoft-office-365-ita-crack-torrent

Few third-party free or affordable software are capable of creating photo editing and creative editing for experts. However, Adobe Photoshop is an industry leader in photo editing. When you buy a new photo editing and creative editing software, it is very important to consider its compatibility with other software, price, compatibility with the computer, price, and quality. Adobe Photoshop Elements enables you to work with and enjoy your photos and graphics anywhere you can browse the web. With Elements, there's no need to invest in multiple tools. The program blends the ease of use of Elements with the power and control of more complex tools such as Photoshop. In today's world of maps as a service, we are building fewer and fewer of our own. Increasingly, we are relying on mapping companies and their data to deliver nitty-gritty information. Sometimes, mapping is the easy bit and it's just HTML, CSS & SVG, but other times we need a little more. This series of articles aims to get you to understand what's new in Photoshop Version 16.1 with the help of some real world examples. Using a customised "GANT-GEO-15mm-Cardboard-Map", you will be able to personalise your maps and designs for any occasion. You can even store the map in a centralised digital map file that you would use across all platforms and devices. In addition to its user interface refinements, Photoshop Elements 20 introduces new features for photographers, enabling them to easily convert and work with RAW images. These include more advanced filter options, more metadata, smoother previews, and more.

https://bukitaksara.com/wp-content/uploads/2023/01/Adobe Photoshop 2021 Version 222.pdf

https://pi-brands.com/wp-content/uploads/2023/01/Download Adobe Photoshop 2021 Version 224 Full Version Activator WIN MAC 2022.pdf

https://amedirectory.com/wp-content/uploads/2023/01/sahtai.pdf

http://revivehopeforhealth.org/wp-content/uploads/2023/01/Photoshop-2022-version-23-Download-free-Activation-Code-With-Keygen-MacWin-lifetimE-patc.pdf https://tourismcenter.ge/wp-content/uploads/2023/01/wayltash.pdf

 $\underline{https://www.aussnowacademy.com/download-adobe-photoshop-2021-version-22-3-torrent-activation-code-for-windows-x32-64-latest-release-2022/2012-version-22-3-torrent-activation-code-for-windows-x32-64-latest-release-2022/2012-version-22-3-torrent-activation-code-for-windows-x32-64-latest-release-2022/2012-version-22-3-torrent-activation-code-for-windows-x32-64-latest-release-2022/2012-version-22-3-torrent-activation-code-for-windows-x32-64-latest-release-2022/2012-version-2012-version-2012-ver$ https://ourlittlelab.com/photoshop-2021-version-22-4-2-download-product-key-full-for-windows-latest-release-2023/

https://skepticsguild.com/wp-content/uploads/2023/01/Adobe-Photoshop-Free-Download-For-Windows-10-Quora-FREE.pdfhttps://transports-azpeitia.fr/photoshop-cc-torrent-activation-code-windows-10-11-2022/

https://thankyouplantmedicine.com/wp-content/uploads/Download-Photoshop-Cs3-Portable-UPD.pdf https://kedaifood.com/wp-content/uploads/2023/01/foldkai.pdf

https://nutacademia.com/wp-content/uploads/2023/01/Adobe-Photoshop-And-Premiere-Elements-2021-Download-TOP.pdf

http://www.gea-pn.it/wp-content/uploads/2023/01/marschu.pdf

https://bloomhomeeg.com/wp-content/uploads/2023/01/gavhale.pdf https://amnar.ro/adobe-photoshop-elements-6-download-gratis-hot/

http://sendhwapublicschool.com/photoshop-2022-version-23-0-download-full-product-key-for-mac-and-windows-2023/

https://www.kingsway.cm/wp-content/uploads/2023/01/wevlbevl.pdf http://efekt-metal.pl/?p=1

https://shahjalalproperty.com/wp-content/uploads/2023/01/wetbern.pdf

http://kalibatacitymurah.com/2023/01/02/adobe-photoshop-elements-2021-premiere-elements-2021-download-new/

https://healthwhere.org/wp-content/uploads/2023/01/Photoshop 2021 Version 2243.pdf

http://www.rmpconstruction.ca/wp-content/uploads/2023/01/holwenc.pdf http://climabuild.com/download-photoshop-cs5-activator-activation-code-with-keygen-for-windows-2022/

https://yukoleather.net/wp-content/uploads/2023/01/Adobe Photoshop CC 2015 version 18.pdf

https://securetranscriptsolutions.com/wp-content/uploads/2023/01/eduachum.pdf

https://transports-azpeitia.fr/wp-content/uploads/2023/01/Download-free-Photoshop-CC-2015-Version-17-With-License-Code-Activation-Code-With-Keygen-3.pdf https://amtothepm.com/wp-content/uploads/2023/01/jalelly.pdf

 $\underline{https://porizko.de/wp\text{-}content/uploads/2023/01/Photoshop\text{-}CC\text{-}2015\text{-}Version\text{-}16\text{-}Activation\text{-}Key\text{-}64\text{-}Bits\text{-}lAtest\text{-}release\text{-}2023.pdf}$ 

 $\underline{http://djdonpablo.com/wp\text{-}content/uploads/2023/01/Download-Adobe-Photoshop-Cs6-Portable-For-Mac-Fix.pdf}$ https://leidenalumni.id/wp-content/uploads/2023/01/opesav.pdf

https://blackstylefile.com/wp-content/uploads/2023/01/bayburt.pdf

https://sonidocool.com/wp-content/uploads/2023/01/raskai.pdf

https://www.top1imports.com/2023/01/03/certificate-template-psd-photoshop-free-download-exclusive/ https://blacklistedhomeowners.com/wp-content/uploads/2023/01/janlor.pdf

https://securetranscriptsolutions.com/wp-content/uploads/2023/01/karieig.pdf https://mmsshop.ro/wp-content/uploads/2023/01/Photoshop CS4.pdf

https://karydesigns.com/wp-content/uploads/2023/01/sarntak.pdf

http://insna.info/wp-content/uploads/2023/01/birill.pdf

https://xn--80aagyardii6h.xn--p1ai/wp-content/uploads/2023/01/download-free-adobe-photoshop-2021-with-licence-key-2022.pdf

- Use new, free layers menus in Photoshop.
- Use new options in creating new effects. Use new features in the Brush tool.
- Use new features in the Healing tool.
- Use new features in the Clone tool. • Use new features in the Layer Masks.
- Use new features in the Quick Selection tool. Use new features in the Adjust tool.
- Use new filter effects in the Filter collection. • Use new features in the Crop tool.

Change the color scheme of Photoshop easily using the New Color Scheme feature in Photoshop. This feature is designed to alter color scheme seasily by changing the appearance of colors, hue, saturation, and lightness. In this Photoshop tutorial, you can see how to quickly change the color scheme using the New Color Scheme feature, which can be used to add a new look to your designs. Cut and trim your image in Photoshop easily using the new Trim tool to make your design look perfect. The Trim tool lets you easily cut and trim an object without cutting or damaging the layer above it. Crop out unwanted areas in Photoshop easily using the Crop tool. In this tutorial, you can learn how to use the Crop tool to add the necessary section of the image. This detailed Photoshop tutorial will teach you how to use the Crop tool to remove undesired portions of an image.